The first step to installing and cracking Adobe Photoshop is to go to the Adobe website and download the software. Once the download is complete, simply open it. Now, you may only have access to a free trial version of Adobe Photoshop. If this is the case, you should close the application and download the full version of the software. After you have the full version of the software, you need to crack it. To crack Adobe Photoshop, you can either download a crack for it from a trustworthy source or you can crack it yourself. The first method will be the easiest, so we'll focus on that.

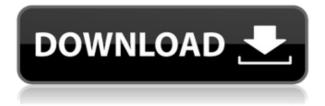

Photoshop has a lot of smart tools to help create attractive compositions. The Lens Blur removes unwanted objects and images to help tighten up your composition. The Hand Tool lets you paint on the image with a brush or on a selection. The Tile creates a duplicate of the original image to crop the composition on its own. For the first time, Photoshop can natively access and edit raw images from the camera and external storage memory, such as SD or CF cards, through support for Windows H.264 compression for JPEG files. The files are automatically converted to 16-bit flatpixels without loss of quality, which makes them compatible in many iOS apps, including Photostitch, Snapseed and Instagram. For designers, InDesign makes it easy to lay out a book, pamphlet or brochure, zooming, scaling and tweaking text and images to match the design intent. You can use Paragraph, Text and Artistic Style panels to manipulate and manipulate text and other design elements, including layers and groups. The Universal Link panel makes it easy for a school or business to create and approve a unique URL for a landing page, social media handles, e-mail addresses or marketing materials. The new toolbar makes it easier to switch between tools and change packages. The IDs Batch workflow, based on A Batchelor script, automates page production in InDesign. Use the workplane and frame libraries to create up to 250 fully-layered pages in a single shooting session.

## Photoshop CC 2018 Version 19 Download Cracked License Keygen 64 Bits {{ lifetime releaSe }} 2023

Adobe Photoshop is a popular software used for a variety of graphic design uses. The program allows users to preserve and create images. Taking part in the social world, users create blogs, galleries, and websites, as well as videos, articles, and images. Adobe Photoshop is a professional-grade software used for creating images and editing digital illustrations, photographs, and video. It can be used in many different fields, but for web design, graphic design, and print media, it is highly popular because it can be used professionally. In fact, you can get professional-level results with less than \$1,000 in tools. If you're a beginner, you'll be spending less than \$500 on essentials like the Adobe Creative Suite. However, if you're a trained professional, you may spend more than that on the

various programs within the suite. For example, you can spend over \$1,000 on just one program: Adobe Photoshop. That price tag gets you the full-feature version of Photoshop. From zeroing in on the exact colors you want to use to creating a stunning photo, you can use Photoshop to bring your vision to life. You can even add a 3D look to your images or convert them from one file format to another. As a beginner, you'll probably start off with a basic version of Photoshop, including tools like resizing, image adjustments, effects, and editing tools. But, as your skills develop, you'll be able to dig deeper into the program and explore more advanced features. There are many different features you can use to edit a photo. Use the following techniques to figure out what tool is best for you. e3d0a04c9c

## Download free Photoshop CC 2018 Version 19With Serial Key WIN & MAC {{ lifetimE patch }} 2022

Adobe is a popular photosharing website that allows you to add, edit, or segment photos or videos in a very easy way. The site offers an easy app that allows users to work on their computer without using a large Adobe website. EzineArticles offers an easy platform for writers like you to share your stories. You can also use our software-as-a-service to create an attractive, customizable web site for you. The idea behind the software is really simple. You can create really rich digital content for yourself and use the full power of Photoshop to enhance it with special effects, text, and other effects. The software features a lot of tools and great customization options, and a host of filters and tools to get images the way you want them. Some of the latest features include excellent image adjustments applications provided by Adobe and a universal way to arrange content on your site in an organizational system unique to Photoshop. The purpose of graphic design software is to allow you to create clip art and photographs. This type of software is primarily used for creating graphics for desktop publishing, web pages, newsletters, e-mail, printed marketing materials, and much more. It saves us from the time and effort of doing the same work as it saves us the time of designing and producing. Photoshop is the most sophisticated graphics software available. It allows you to work with the most sophisticated tool sets in any editing software, and you can customize them to fit your needs and preferences. It also allows you to make advanced edits with the widest array of tools ever available in Photoshop.

download adobe photoshop 7.0 portable free download adobe photoshop 7.0 free for windows download adobe photoshop 7.0 free download adobe photoshop 7.0 full version free with serial key download adobe photoshop 7.0 free filehippo download adobe photoshop 7.0 free with serial key download adobe photoshop 2021 ativado download adobe photoshop mac 2021 download adobe photoshop 2021 windows 7 download adobe photoshop 2021 windows

**Expectation:** This feature gives you control over how your changes are applied so you can make adjustments exactly as you want. Make changes, save, then preview and change the application setting if necessary. Grow: Edit, crop and rotate any image at any size. Rotate an image of any size so that it depicts the ideal composition using the sophisticated built-in photo effects. The software automatically selects the best camera settings for the task, letting you focus only on your photo's composition. **Move:** Enhance the appearance of any picture on a page. Using sophisticated adjustment layers, you can easily create special effects that mimic the ways in which photographers enhance a photo, including the use of some of Photoshop's most advanced filters like Lens Correction, Grainy Film, Glow and Special Effects. **Scale:** Use this tool to choose what parts of an image are rescaled. For example, you can resize a photo or select a specific part of a photograph, such as a person's head, and make it larger. You can also reduce the size of an object, such as a building, to fit onto a smaller page. Photoshop is a fast, robust, feature-rich, and full-featured tool. Besides the usual editing functions, many tools in Photoshop's Tools panel can be used for advanced compositing. Those tools will be detailed in this book. Photoshop is a very powerful tool that will suit every need. While the discussion of various tools in the Photoshop API may be beyond the scope of this book, the principles for using them are covered. You'll be able to build on this knowledge and make the right tools do the job they were meant for.

The new Photoshop CC has a revamped and revitalized UI with a simplified workflow and new tabs that help organize your workflow, plus a more modern look that's beautiful on any screen. Photoshop CC first appeared on the web, and we're thrilled to make it available on

the App Store and Google Play, now with the full iOS and Windows build that includes full Retina support on Apple devices and the Handoff feature for the iOS and Android integration you've asked for. And of course the stability improvements, performance updates, and new features that make this Photoshop CS6 update the most relevant and stable yet. Whether you're looking to create stunning visual content for print, web, or mobile apps, now you can deliver mighty visual fun on your iPhones and iPads while you work on your PC with Photoshop. We've upgraded Photoshop with the Adobe Creative Cloud update and offer a redesigned web experience including a streamlined and completely redesigned UI, a new workgroup area, a new video editing feature, the ability to view your desktop and web progress from the mobile experience, a new workspace, the ability to upload third party add-ons, new printing options, viewing of any Creative Cloud libraries from your desktop version, updated sync and sharing, and more. But the new web experience isn't the only thing that's new in Photoshop on the web, you can find new features including the ability to work with the latest version of your existing Creative Cloud assets, get timely update notifications, and view any updates as you work.

| https://soundcloud.com/plotinweepol1977/cif-single-chip-drivers-for-windows-10          |
|-----------------------------------------------------------------------------------------|
| https://soundcloud.com/taaproficin1982/tafseer-e-kabeer-imam-razi-urdu-pdf-536          |
| https://soundcloud.com/rocdegumo1977/endnote-x9-crack-plus-product-key-2019-latest-vers |
| <u>ion</u>                                                                              |
| <u>https://soundcloud.com/evaluzmesiim/epubsoft-adobe-pdf-epub-drm-removal-keygen</u>   |
| https://soundcloud.com/predinpropen1988/agisoft-license-key                             |
| https://soundcloud.com/apneosenwest1970/extra-speed-gemini-photo-digitizer-crack        |

If you dig deep into a typical Photoshop feature set, you'll discover that there are about a dozen big categories. What's more, it would take you a considerable amount of time to explore and learn all of that. Adobe Photoshop CS6 Master Class is a comprehensive Photoshop tutorial that can get you up to speed quickly and easily. What was Photoshop before version CS6? Rather than introduce twenty-something new feature categories, let's take a look at the evolution of that impressive feature list over the years. Getting a taste of the famous feature-set evolution is like a sip of a cool summertime drink at the fountain in Paris, with incredible thirst-quenching "efficiency" on tap. If you've been in Photoshop for a while, you know there is a lot to learn, and on-the-fly learning and mastering is the best path to success. Photoshop CS6 Master Class is a comprehensive Photoshop tutorial that can get you up to speed quickly and easily, and also build a solid foundation for ongoing Photoshop CS6 learning. Today's natural image software works differently from earlier versions of Photoshop in ways that range from subtle to revolutionary. Adobe Photoshop CS6 Master Class tackles that trend head-on, showing you the software's key new capabilities and how they work together with the established ways to edit and retouch images. This book is, in part, about how computer software works. How does Photoshop divide work? Why do we see the desktop and website editor interfaces, and not the device-based Photos app or Camera app? What does Photoshop's CC-based platform model mean for users and cloud designers? And what's next for the industry? In this chapter you'll find out.

**Quick Selection tool -** Quickly select an area within a digital photo or document. For example, to select a part of a photograph, choose Edit > Select > Quick Selection. You can select multiple areas of an image and then perform several retouching operations at once—such as deleting areas, scaling them up or down, or changing their color or tone. **Toolbox -** You can add up to 60 commands to the Toolbox, or to the main Menu bar of Photoshop, to create custom commands: select one, drag it onto another Toolbox element, or drop a miniaturized version of it on a document with the help of the right-click context menu. **Text manipulation -** Choose Edit > Text > Manipulate to change, move, distort, add or delete text. For example, you can turn a photo's alphabet into a Christmas card. You can also define and control character sizes and heights, and change colors, fonts, and effects. Photoshop's rulers can be divided into pixels, image pixels, and the physical canvas, and you

can use them to create grids and align your work correctly. It also lets you change the color setting of the rulers, and activate the grid patterns when using rulers with the grid or ruler tools. **Layer Masks -** Layer masks are useful for any type of blending, where you may want to hide, modify, or keep a part of an image or you may want to emulate different effects on an image. To help you better understand layer masks, we also created a special Photoshop tutorial: